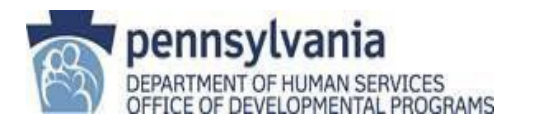

## **New Provider Process**

Office of Developmental Programs (ODP)

## **Important: Follow these steps in order.**

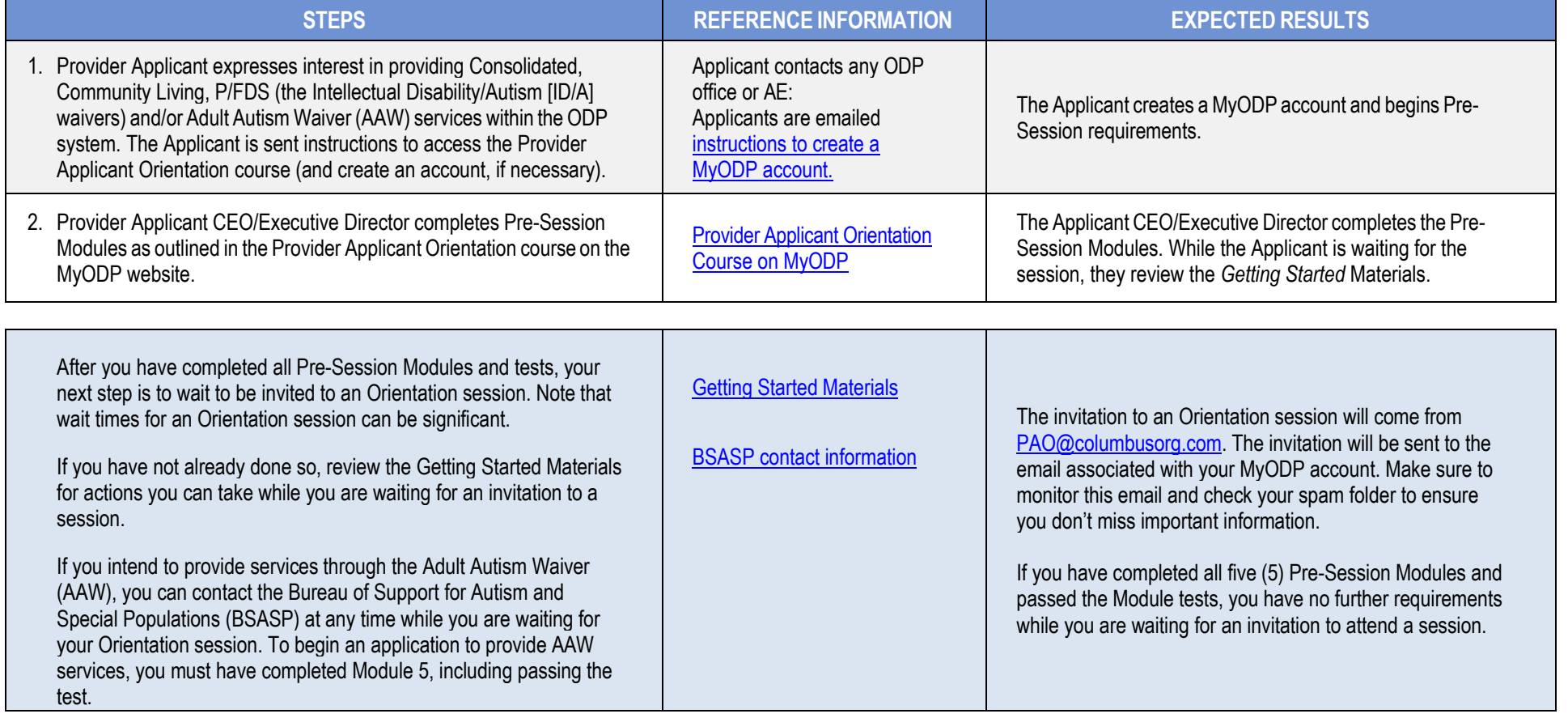

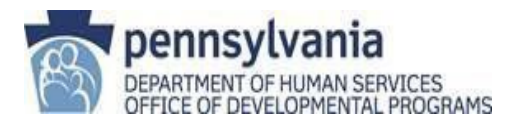

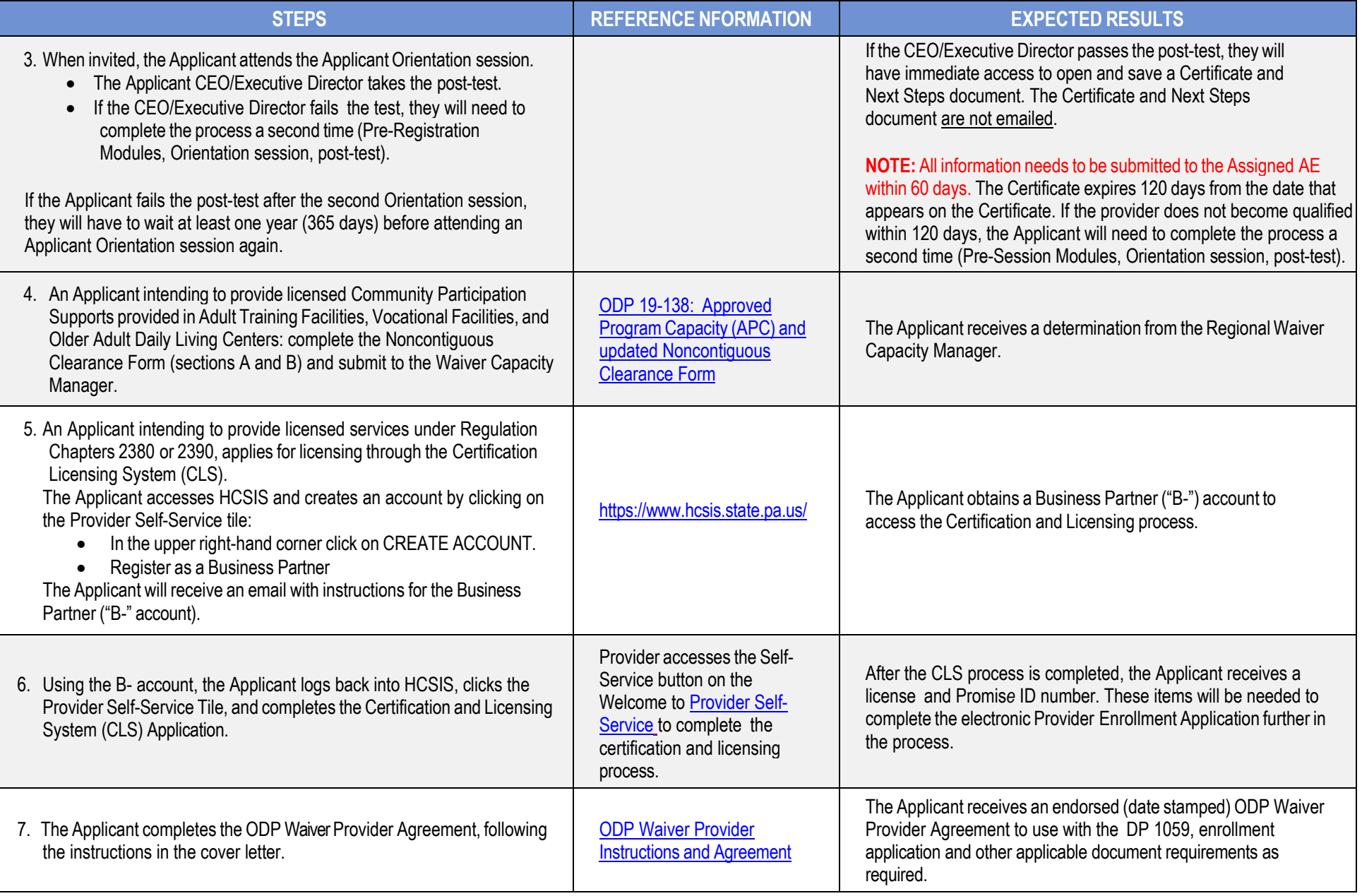

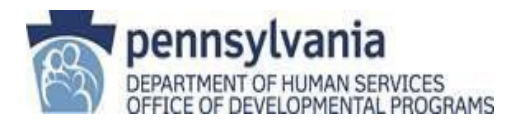

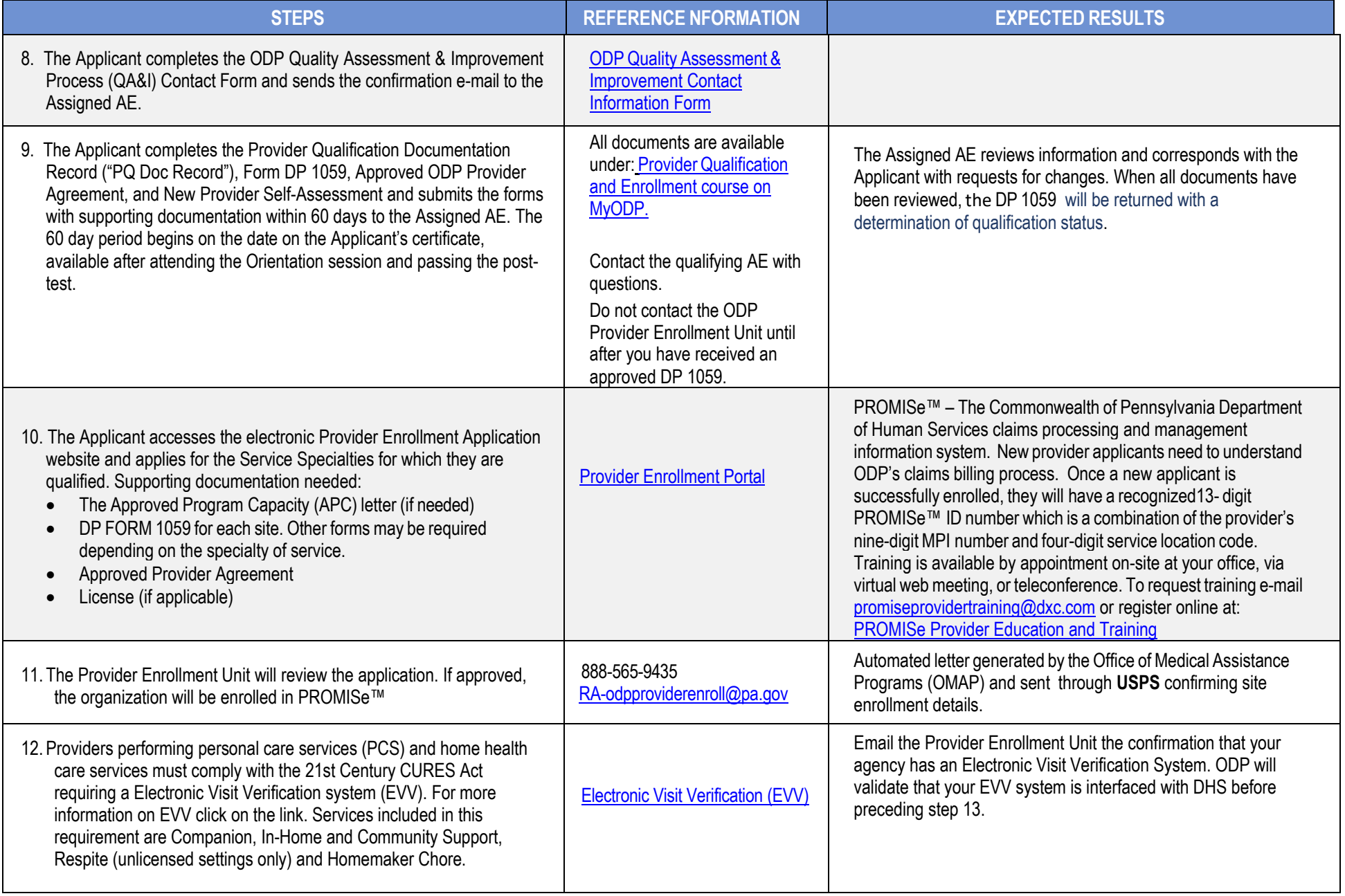

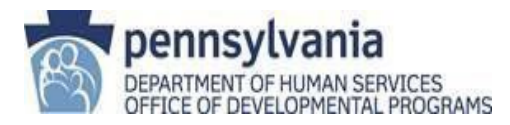

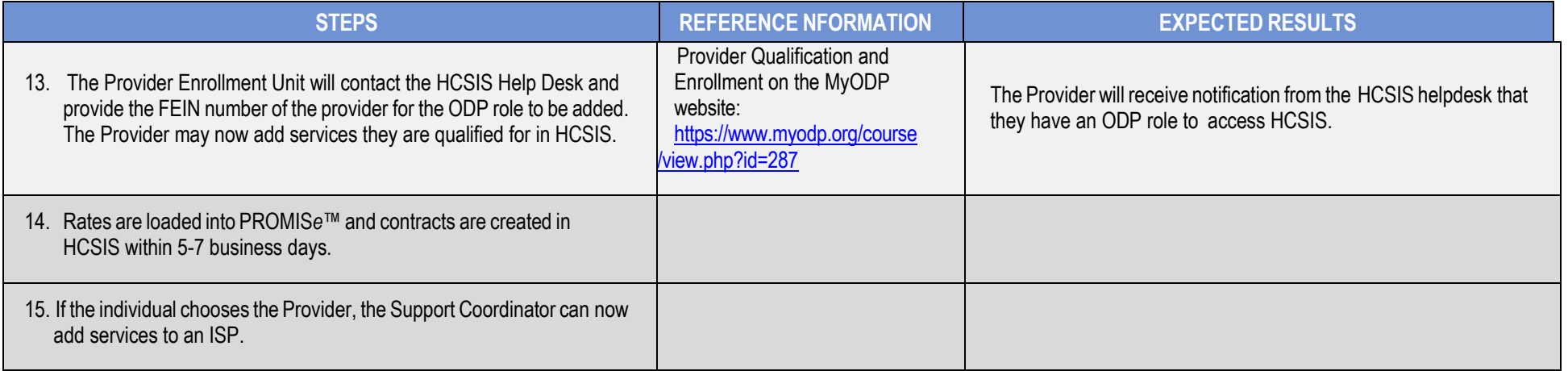